# Capacitación **electoral**

# Cuaderno de **ejemplos** <sup>y</sup> **ejercicios**

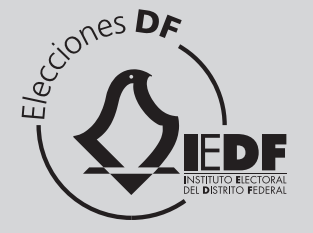

Proceso Electoral Ordinario 2011-2012

# **Candidaturas a los cargos de elección popular, Proceso Electoral Ordinario 2011-2012\***

Investiga los nombres de los candidatos que corresponden a tu distrito electoral y tu delegación, pon especial atención en las candidaturas comunes y anota los datos que obtengas en el siguiente cuadro. Utiliza esta información para realizar los ejercicios de llenado de actas, así como para guiarte en el uso de los *clips clasificadores de votos,* que te facilitarán el escrutinio y cómputo en tu casilla en la Jornada Electoral del domingo 1º de julio de 2012.

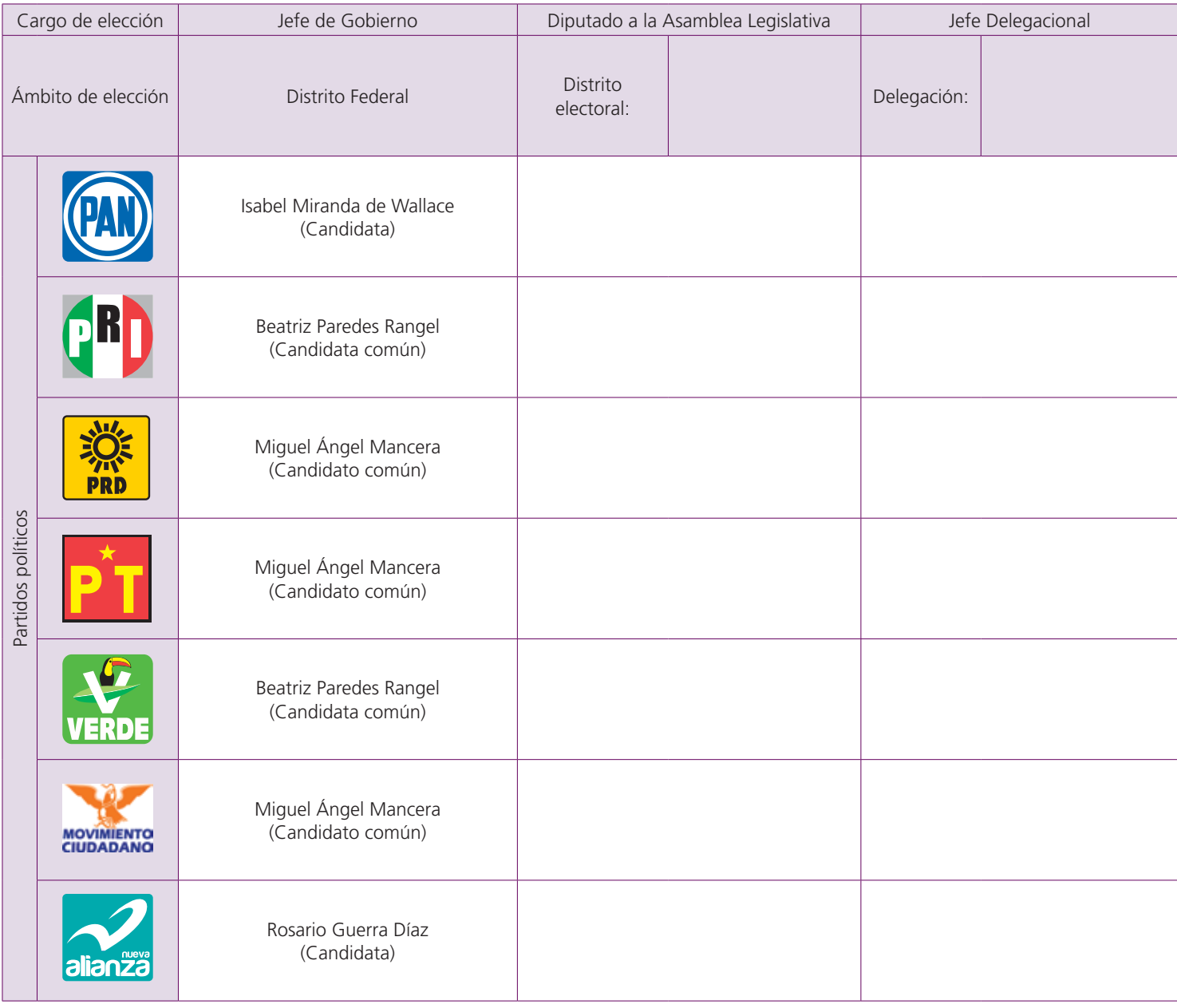

\* Según las resoluciones del Consejo General RS-023-12 y RS-024-12, así como los Acuerdos ACU-62-12, ACU-63-12, ACU-64-12 y ACU-65-12.

# **Presentación**

Estimada ciudadana, estimado ciudadano:

El Instituto Electoral del Distrito Federal (IEDF) agradece tu interés y, ahora que te designó para participar en la jornada electoral del domingo 1º de julio de 2012 como integrante de una Mesa Directiva de Casilla (MDC), te invita a que fortalezcas tus conocimientos y habilidades practicando lo aprendido hasta el momento.

Como sabes, ese día la ciudadanía de la capital del país votará para elegir a quienes próximamente serán el Jefe de Gobierno, los jefes delegacionales y los diputados a la Asamblea Legislativa, todos del Distrito Federal.

Por lo tanto, es responsabilidad del IEDF asegurar que quienes se desempeñen como presidente, secretario y escrutador de una MDC estén capacitados para realizar las tareas propias de la jornada electoral, especialmente las relativas al escrutinio y cómputo de los votos y el llenado de las actas, pues ambas requieren precisión para brindar certeza y confiabilidad en los resultados de la votación. Para ello, el Instituto elabora los materiales didácticos, los materiales auxiliares y los que se requieren para la ejercitación de lo aprendido.

A partir del principio didáctico de aprender-haciendo, el IEDF ha preparado para ti el *Cuaderno de ejemplos y ejercicios para la capacitación electoral.* Este material te presenta, en primer lugar, las reglas básicas que debes atender para la clasificación y el conteo de los votos, actividad que podrás ejercitar con el block de ejemplos de votos válidos y de votos nulos que lo acompaña. En dicho block practicarás la clasificación de los votos, guiándote con el instructivo de uso de los clips clasificadores de votos.

En segundo término, este cuaderno te presenta las reglas básicas y los instructivos para el llenado de cada uno los diferentes documentos donde se registran los hechos que acontecen el día de la jornada electoral y los resultados de la votación que se obtienen. Dichos documentos son principalmente las actas y las hojas de operaciones, que se ponen a tu disposición para que, a medida que los vayas estudiando, puedas practicar su llenado. Con este propósito, se ha establecido en cada caso la siguiente secuencia: primero se presenta el documento con las instrucciones para su llenado, y a continuación el mismo documento para realizar el ejercicio.

En tercer lugar, se describen diversas situaciones hipotéticas relacionadas con el escrutinio y cómputo y el llenado de actas en la casilla para que, después de leerlas cuidadosamente, respondas las preguntas que se formulan.

Recuerda que cuentas con la asesoría del asistente-instructor electoral (aie), para llevar a cabo todas tus actividades, particularmente tu capacitación; no dudes en expresarle tus dudas acerca de la utilización de este cuaderno.

Finalmente, el IEDF te invita a realizar todos los ejercicios aquí contenidos, pues están diseñados para reforzar tus competencias y ayudarte a que te desempeñes exitosamente en tu MDC el domingo 1º de julio de 2012.

### **¡Adelante, refuerza tu capacitación: ejercítate!**

# **Índice**

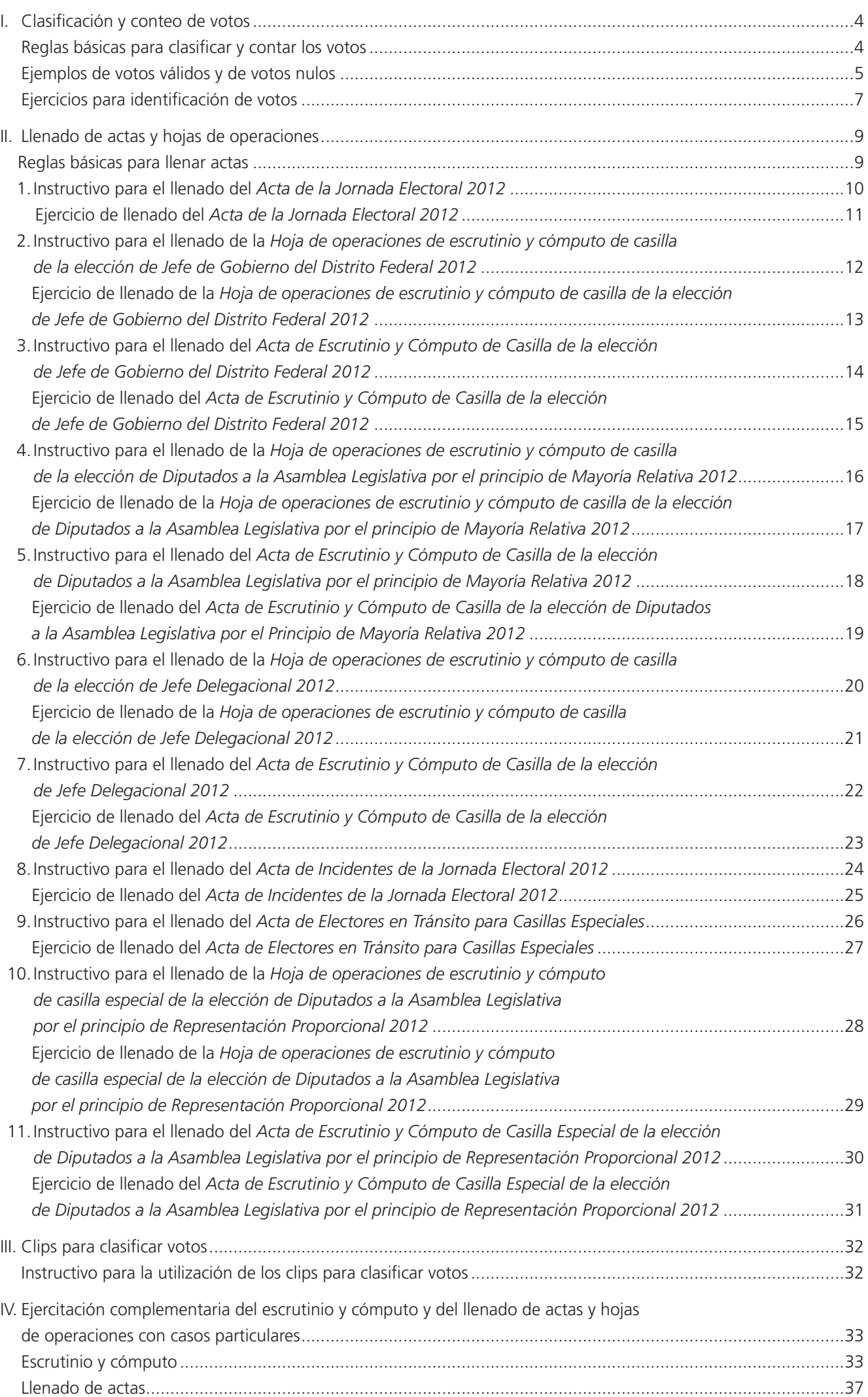

# **I. Clasificación y conteo de votos**

# **Reglas básicas para clasificar y contar los votos**

Instrucciones. Lee detenidamente las siguientes reglas, pues te orientan para realizar la clasificación y el conteo de los votos (es decir, el escrutinio y cómputo) con certeza y precisión.

- 1. Cada boleta extraída de la urna es un voto. Puede ser un voto válido o un voto nulo, pero sólo cuenta como uno.
- 2. Distingue entre votos válidos y nulos. Para evitar confusiones, separa los votos válidos de los nulos.
	- • Un voto es válido para partido político cuando el elector marca dentro de un solo cuadro que contiene el nombre de un candidato y el emblema de un partido político, de tal modo que a simple vista se desprenda, sin lugar a dudas, que votó a favor de determinado partido.
	- · Un voto es válido para candidato común cuando el elector marca dos o más emblemas de partidos distintos que presentan al mismo candidato. En este caso, el voto cuenta para el candidato pero no para el o los partidos políticos que lo postulan. Esta última indicación sólo aplica cuando se marcan dos o más recuadros de partidos políticos.
	- Se contará como nulo cualquier voto emitido en forma distinta a la señalada. Recuerda que los que no tienen marcas, es decir, los que están en blanco, también son votos nulos.
- 3. Clasifica antes de contar. Haz grupos con los votos obtenidos por cada partido político, y después cuenta los que hay en cada grupo para determinar el total de votos de cada partido.
- 4. No confundas las boletas sobrantes con los votos. Las boletas sobrantes son las que no fueron utilizadas y por eso se encuentran fuera de la urna. Son las que el secretario inutilizó por medio de dos rayas diagonales trazadas con tinta. Los votos, válidos o nulos, son boletas que sí fueron utilizadas, es decir, sí fueron depositadas por el elector en la urna.
- 5. Pon especial atención a las candidaturas comunes. Recuerda que algunos partidos políticos registraron al mismo candidato; por ejemplo, en el caso de la elección de Jefe de Gobierno, la candidata es común para los partidos políticos PRI y VERDE, así como también es común el candidato para los partidos PRD, PT y Movimiento Ciudadano. En estos casos, según la manera en la que esté marcada la boleta, el voto contará para el partido o para el candidato, es decir, se contará una sola vez (revisa los supuestos en el numeral 2 de estas reglas).

Revisa la información con la que llenaste el cuadro que aparece al reverso de la portada de este cuaderno, para que identifiques en qué elecciones hay candidaturas comunes. Lo anterior te ayudará a orientarte durante el escrutinio y cómputo y a saber cuándo utilizar uno o dos clips clasificadores con la leyenda "CANDIDATO COMÚN".

Recuerda que en el caso de las candidaturas comunes agruparás los votos que tengan la marca para el candidato común, es decir:

- aquellos en los que aparezcan marcados los partidos PRI y VERDE, en cuyos recuadros aparece el nombre del mismo candidato; o
- aquellos con dos o tres marcas en los partidos PRD-PT-MOVIMIENTO CIUDA-DANO, en cuyos recuadros aparece el nombre del mismo candidato.

Esta información te será útil cuando llenes las hojas de operaciones y las actas de escrutinio y cómputo correspondientes.

1. Ejemplos de votos válidos y de votos nulos **1. Ejemplos de votos válidos y de votos nulos**

Instrucciones. Identifica los votos válidos y los votos nulos que se presentan, atendiendo a la manera en que se encuentran marcados. Toma en cuenta que, en el caso de la elección Instrucciones. Identifica los votos válidos y los votos nulos que se presentan, atendiendo a la manera en que se encuentran marcados. Toma en cuenta que, en el caso de la elección de Jefe de Gobierno, hay dos candidaturas comunes conformadas de la siguiente manera: de Jefe de Gobierno, hay dos candidaturas comunes conformadas de la siguiente manera:

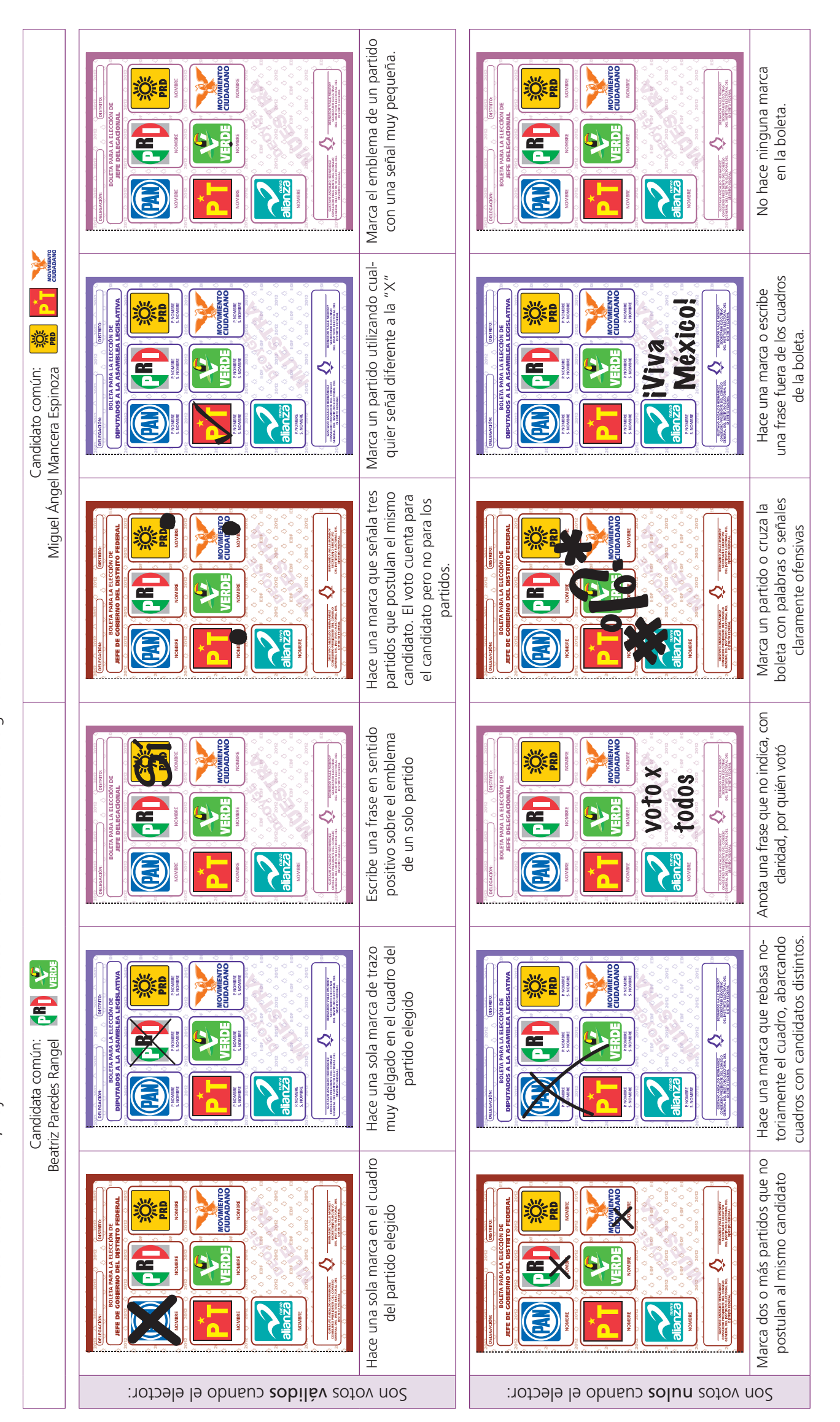

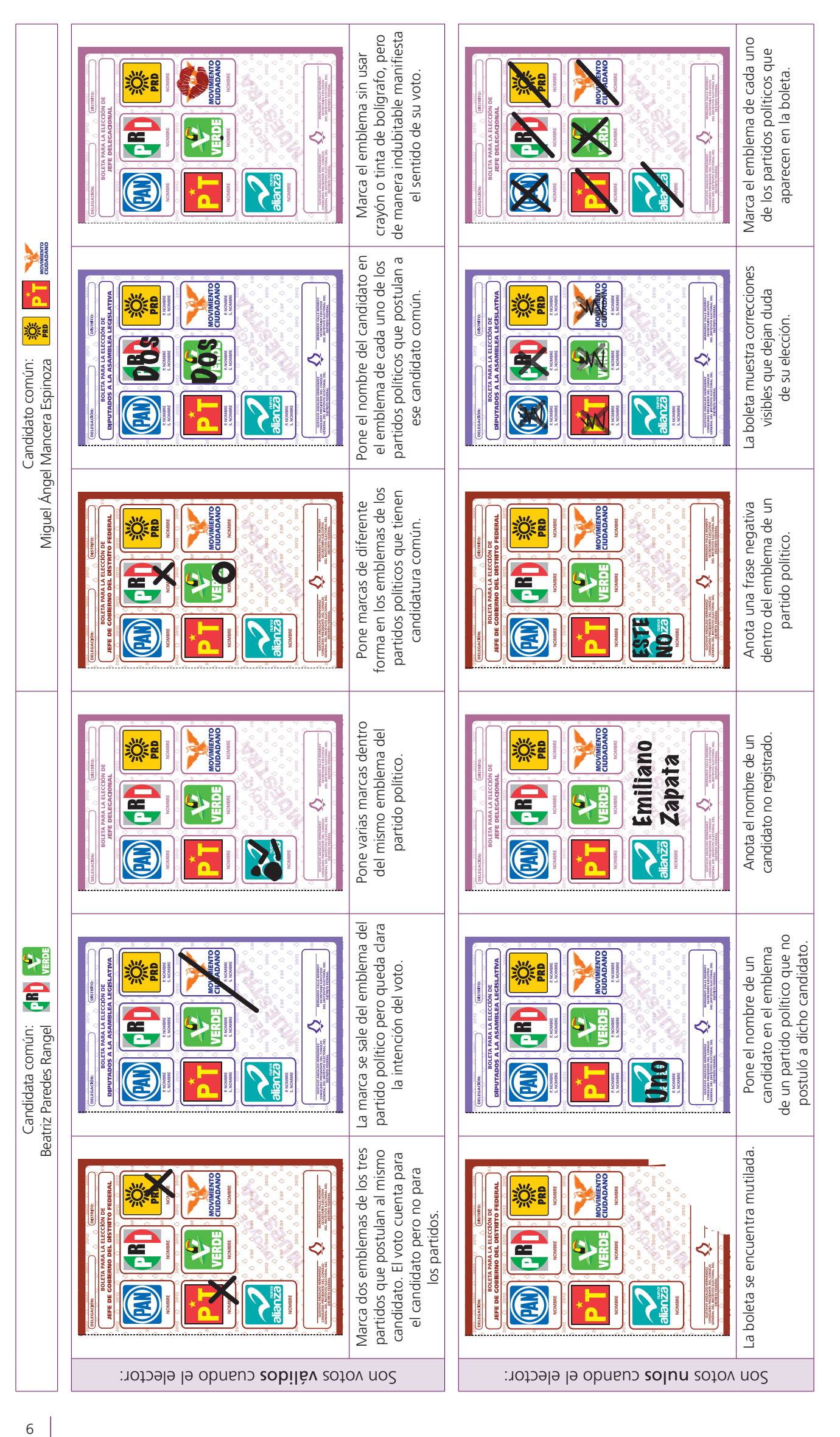

# Ejercicios para identificación de votos Ejercicios para identificación de votos

Instrucciones. Observa detenidamente los ejemplos de votos que se te presentan. Después, coloca una "X" dentro del paréntesis que corresponda, según se trate de un voto válido Instrucciones. Observa detenidamente los ejemplos de votos que se te presentan. Después, coloca una "X" dentro del paréntesis que corresponda, según se trate de un voto válido o nulo. Toma en cuenta que en el caso de la elección de Jefe de Gobierno hay dos candidaturas comunes. Asimismo, recuerda que las boletas sobrantes se encuentran o nulo. Toma en cuenta que en el caso de la elección de Jefe de Gobierno hay dos candidaturas comunes. Asimismo, recuerda que las boletas sobrantes se encuentran adheridas al talón foliado que les corresponde.

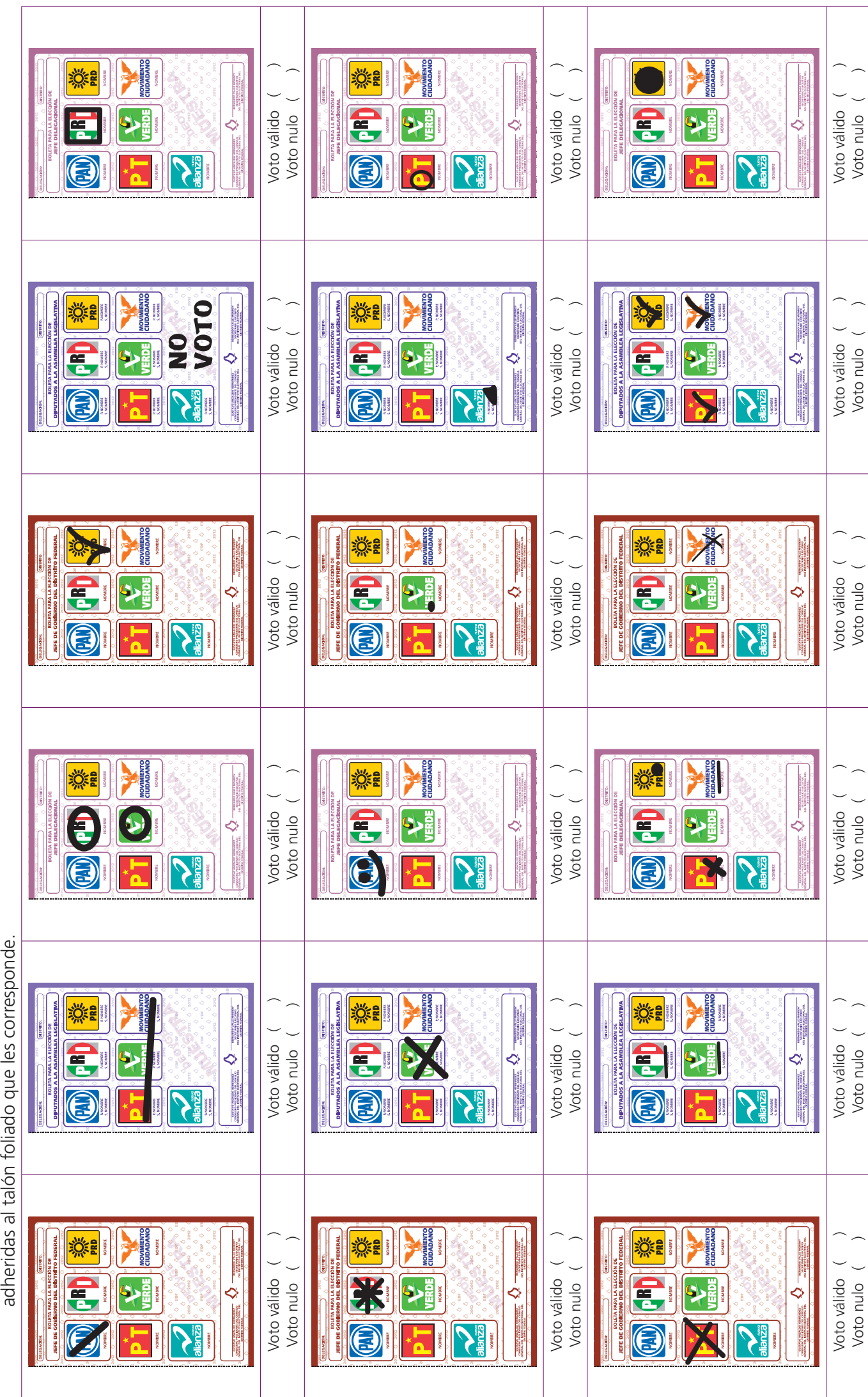

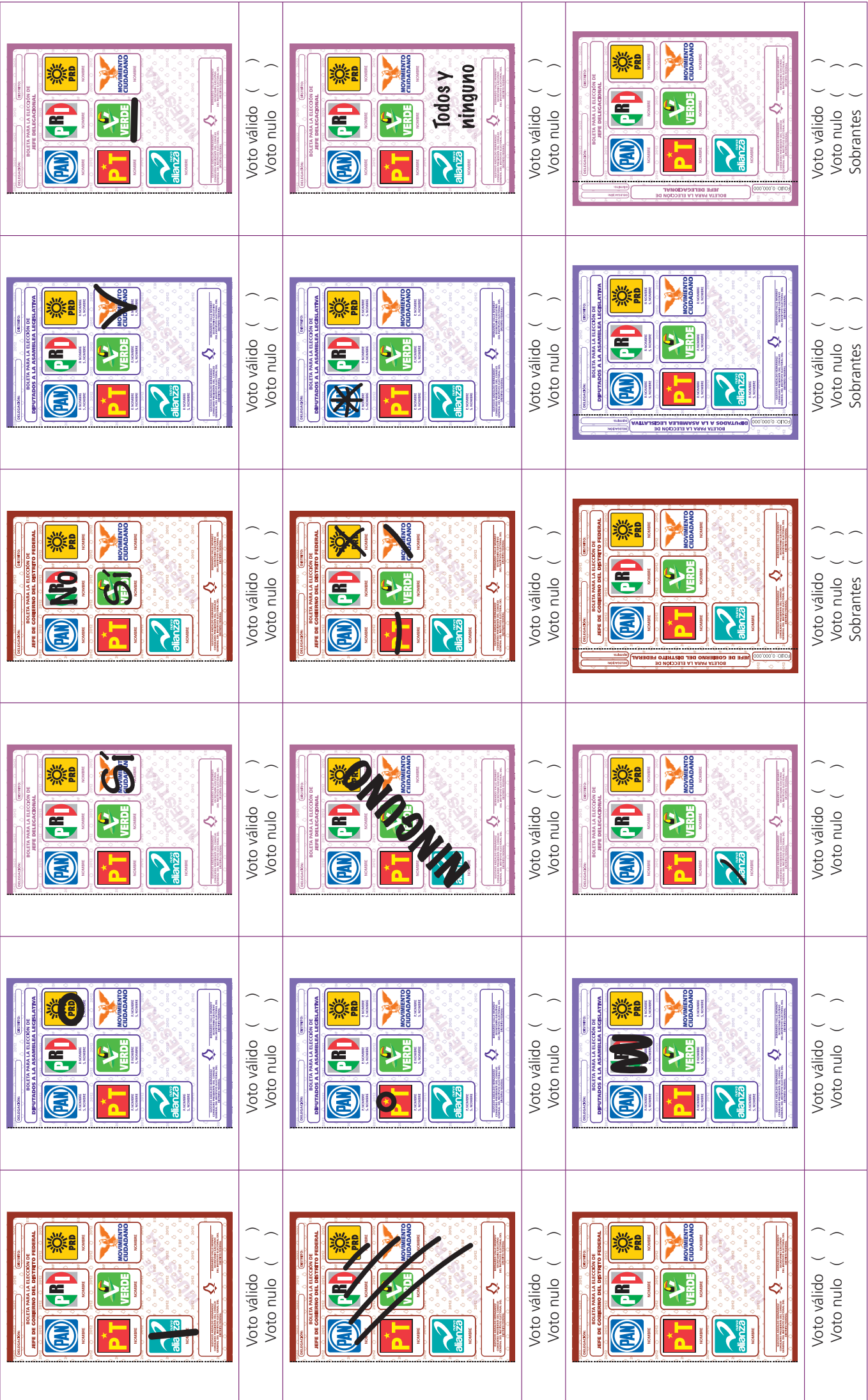

# **II. Llenado de actas y hojas de operaciones**

# **Reglas básicas para llenar actas**

Instrucciones. Lee detenidamente las siguientes reglas, pues te orientan para realizar el llenado de las actas con certeza y precisión.

- 1. Utiliza las hojas de operaciones. Anota los datos del cómputo de votos y verifica con el escrutador la información. Una vez que estén seguros de que las cantidades son correctas, anota los resultados en las actas de escrutinio y cómputo de las elecciones de Jefe de Gobierno, de Diputados a la Asamblea Legislativa (por el principio de Mayoría Relativa o de Representación Proporcional, según corresponda) y de Jefe Delegacional.
- 2. Observa con detenimiento los campos de información de cada acta. Lo anterior te permitirá identificar con precisión los datos que debes registrar.
- 3. Inicia el llenado de las actas de escrutinio y cómputo de cada elección, una vez que ya se hayan vaciado todas las urnas, pues puede ocurrir que se encuentren boletas de una elección en una urna que no le corresponde y será necesario computarla en la que debió ser depositada. Para ello, puedes auxiliarte de las hojas de operaciones, donde sí puedes registrar todas las operaciones aritméticas que debas realizar.
- 4. Anota los resultados en el acta de cada elección. Llena los espacios con las cantidades que obtuvo el escrutador al contar los votos, es decir, cuántos votos tuvo cada partido político o cada candidato común, además de los votos nulos. Anota también el total de boletas que sobraron (las que nunca entraron a la urna) y que ya inutilizaste con dos rayas diagonales. No olvides hacerlo con número y con letra.
- 5. Llena todos los espacios. Anota los datos que se piden en cada espacio de las actas, sin omitir ninguno, pues todos son importantes.
- 6. Marca fuerte al escribir. Recarga cada acta sobre una superficie dura y plana, y escribe fuerte con bolígrafo de punto medio para que todas las copias se puedan leer con claridad.
- 7. En el caso de las Hojas de Operaciones y las Actas de Escrutinio y Cómputo de cada elección, recuerda que en el apartado de VOTOS PARA CANDIDATO COMÚN únicamente se anotan los votos con dos o tres marcas en favor del mismo candidato. Es decir, que NO SE SUMAN los que se marcaron para cada partido que integra la candidatura común. Recuerda, un voto sólo cuenta como uno:
	- • para el partido, con marca en el cuadro que le corresponde
	- • para el mismo candidato, con dos o más marcas en los recuadros donde aparece su nombre, o
	- • si es el caso, como nulo.

Es decir, si se cuenta para el candidato, ya no se cuenta para el partido, y a la inversa.

# **1. Instructivo para el llenado del** *Acta de la Jornada Electoral 2012*

Instrucciones. Lee con atención el contenido de cada numeral para que identifiques la información que se debe registrar en esta acta.

### 1. Datos de la casilla

- Anotar los siguientes datos:
- Número de distrito (con números romanos);
- Número de sección electoral donde se realiza la votación (cuatro dígitos);
- Marcar con una "X" en el cuadro que corresponda el tipo de casilla, y si es contigua, anotar el número ordinal que la identifica;
- El nombre de la delegación política donde se instala la casilla.

### 2. Instalación de la casilla

- Anotar los siguientes datos:
- Hora en que se instala la casilla y dirección de la misma; - El nombre del presidente de la Mesa, recabar su firma y marcar en los cuadros de la derecha de qué tipo es su nombramiento. Lo mismo para el secretario y el escrutador.
- 3. Si es el caso, escribir en forma breve la causa del cambio de domicilio de la casilla.
- 4. Anotar en este espacio, con número y letra, la cantidad de boletas recibidas para cada elección, es decir, la cantidad de boletas contenidas en el block, con el folio inicial y el folio final que traen impreso.
	- En el último renglón, anotar el número del total de electores que aparece en la Lista Nominal de Electores de la casilla.

### 5. Ante los funcionarios de la Mesa Directiva de Casilla y representantes acreditados de partidos políticos En cada uno de los tres primeros cuadros, colocar una

- "X" en la respuesta que corresponda. - En el siguiente espacio, anotar las siglas del partido político que resultó ganador en el sorteo para rubricar las boletas.
- Si es el caso, en el último espacio trazar una "X" en la respuesta correspondiente y anotar las siglas del partido político que solicitó rubricar las boletas.

### 6. Incidentes durante la instalación

- Anotar una "X" en el cuadro que corresponda a la pregunta: ¿hubo incidentes durante la instalación?
- En caso afirmativo, escribir con letra la cantidad de incidentes ocurridos y la cantidad de actas en las cuales se registraron.
- Si es el caso, registrar con número la cantidad de escritos de incidentes o protesta presentados por los partídos políticos.

### 7. Inicio de la votación

Registrar con número y con letra la hora en que se inicia la votación.

### 8. Representantes de los partidos políticos acreditados ante la Mesa Directiva de Casilla

- Anotar el nombre de cada uno de los representantes de partidos políticos que se acreditaron en la Mesa Directiva de Casilla y recabar su firma.
- Registrar con una "X" si firman bajo protesta, de lo contrario queda el espacio en blanco.
- Escribir la letra que corresponda al tipo de nombramiento que tiene el representante de cada partido: "P" para propietario o "S" para suplente.

### 9. Cierre de la votación

- Registrar la hora del cierre de la votación con número y con letra.
- Marcar con una "X" la razón por la que se cerró la votación a esa hora.

### 10. Incidentes durante la recepción y/o el cierre de la votación

- Marcar con una "X" si hubo o no incidentes durante la recepción y/o el cierre de la votación.
- Anotar la cantidad con letra sobre las líneas, y en el recuadro de cada partido político escribir el número de escritos de incidentes que presentó, si es el caso.

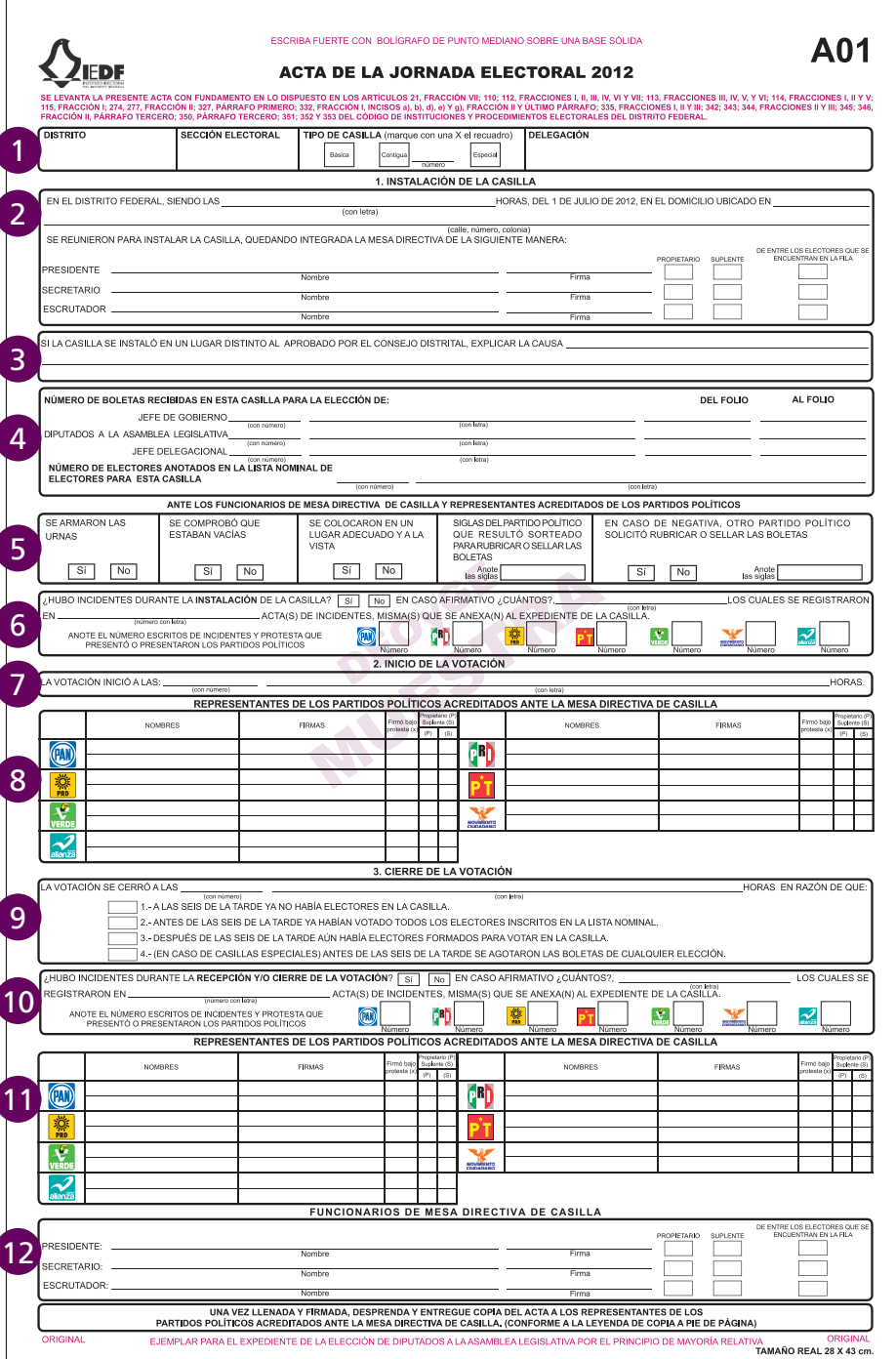

### 11. Representantes de los partidos políticos acreditados ante la Mesa Directiva de Casilla

- Anotar los nombres de los representantes de partidos políticos que permanecen al cierre de la votación; solicitar la firma de cada uno y registrar con la marca que se indica si firman bajo protesta, de lo contrario el espacio quedará en blanco.
- Escribir la letra que corresponda al tipo de nombramiento que tiene el representante de cada partido: "P" para propietario o "S" para suplente.

### 12. Funcionarios de Mesa Directiva de Casilla

- Anotar el nombre de los funcionarios de la Mesa Directiva de Casilla, y marcar con una "X" el tipo de su nombramiento; recabar su firma en la línea donde se indica el cargo.

# Ejercicio de llenado del *Acta de la Jornada Electoral 2012*

Instrucciones. De conformidad con el instructivo anterior, realiza el llenado de este ejemplo de acta.

![](_page_12_Picture_11.jpeg)

# **2. Instructivo para el llenado de la** *Hoja de operaciones de escrutinio y cómputo de casilla de la elección de Jefe de Gobierno del Distrito Federal 2012*

Instrucciones. Lee con atención el contenido de cada numeral para que identifiques la información que se debe registrar en esta hoja de operaciones.

### 1. Datos de la casilla **HOJA DE OPERACIONES** Escribir el número de distrito, con números romanos; DE ESCRUTINIO Y CÓMPUTO - Anotar el nombre de la delegación política, por ejem-DE CASILLA DE LA ELECCIÓN DE plo, Tlalpan. **JEFE DE GOBIERNO DEL DISTRITO FEDERAL 2012** - Escribir el número de casilla con números arábigos (cuatro dígitos) y, con letra, el tipo que le correspon-**DISTRITO** DEL EGACIÓN· CASILLA NÚMERO Y TIPO: de, por ejemplo, 0024-B. 1 Esta hoja deberá ser utilizada para realizar los conteos aquí señalados y las cifras deberán verificarse antes de anotarlas en el Acta de Escrutinio y Cómputo de Casilla de la Elección de Jefe de Gobierno del Distrito Federal 2012. 2. Total de boletas sobrantes y de votos emitidos TOTAL DE BOLETAS SOBRANTES<br>Sa al término de la votación) Y QUE FUERON<br>ADAS POR EL SECRETARIO POR MEDIO DE<br>AAS DIAGONALES CON TINTA, (Esta cifra será<br>nisma que fue asentada en el Acta A02.) CON LETRA CON NÚI Anotar en los siguientes apartados, con número y letra: no usad)<br>INUTILIZ<br>DOS RAY Total de boletas sobrantes: estas son las boletas que 2 no fueron usadas en la votación, y que fueron inu-TOTAL DE VOTOS DE LA ELECCIÓN DE JEFE<br>DE GOBIERNO, OBTENIDOS DE LA URNA<br>CORRESPONDIENTE O DE OTRA tilizadas por el secretario de la mesa con dos rayas diagonales con bolígrafo. El total de votos de la Elección de Jefe de Gobierno no puede ser mayor que el total de ciudadanos que votaron - Total de votos obtenidos de la urna correspondiente VOTACIÓN EMITIDA PARA PARTIDOS POLÍTICOS Y CANDIDATO COMÚN o de otra. CON LETRA **JEL CANDIDATO** 3 **(PAN)** CANDIDATO A 3. Votación emitida para partidos políticos, candida- $\begin{bmatrix} \mathbf{R} \end{bmatrix}$ **CANDIDATO B** to común y votos nulos - Registrar, en cada renglón, el nombre del candidato CANDIDATO C correspondiente al logotipo de su partido y los votos emitidos en su favor, con número y con letra. CANDIDATO C - Anotar, en el renglón correspondiente, los votos marcados para cada candidato común, con número y con **CANDIDATO B** letra. CANDIDATO C - Anotar, con número y con letra, el total de votos nulos encontrados. CANDIDATO D VOTOS PARA<br>CANDIDATO<br>COMÚN **CANDIDATO B** 4. Total de electores que votaron CANDIDATO C - Escribir, con número y con letra, el total de electores que votaron: los incluidos en la Lista Nominal de Elec-**VOTOS NULOS** tores, los representantes de los partidos políticos (si es el caso), los ciudadanos con resolución del Tribunal TOTAL DE ELECTORES QUE VOTARON<br>(Los incluidos en la Lista Nominal, los representantes de los partidos polític<br>ciudadanos con resoluciones del Tribunal Electoral del Poder Judicial de la Feder<br>y en caso de ser Casilla Espec Electoral del Poder Judicial de la Federación (si es el 4caso). En el caso de una casilla especial, los incluidos en el Acta de Electores en Tránsito. Esta hoja no tiene ninguna validez legal ni puede sustituir el Acta de Escrutinio y Cómputo. TAMAÑO ORIGINAL 21.5 x 28 cm DA 18

# Ejercicio de llenado de la *Hoja de operaciones de escrutinio y cómputo de casilla de la elección de Jefe de Gobierno del Distrito Federal 2012*

Instrucciones. De conformidad con el instructivo anterior, realiza el llenado de este ejemplo de hoja de operaciones.

![](_page_14_Picture_18.jpeg)

# **3. Instructivo para el llenado del** *Acta de Escrutinio y Cómputo de Casilla de la elección de Jefe de Gobierno del Distrito Federal 2012*

Instrucciones. Lee con atención el contenido de cada numeral para que identifiques la información que se debe registrar en esta acta.

### 1. Datos de la casilla

- Anotar los siguientes datos:
- Número de distrito (con números romanos);
- Número de sección electoral donde se realiza la votación (cuatro dígitos);
- Marcar con una "X" en el cuadro que corresponda el tipo de casilla, y si es contigua, anotar el número ordinal que la identifica, por ejemplo, Contigua 1;
- El nombre de la delegación política donde se instala la casilla;
- La dirección de la casilla.

### 2. Número de boletas recibidas para la elección del 1 de julio de 2012 en el Distrito Federal de Jefe de Gobierno

- Anotar, con número y con letra, la cantidad de boletas contenidas en el block, con el folio inicial y el folio final que traen impreso.
- 3. Total de boletas sobrantes y de votos
	- Registrar, con número y con letra, el total de boletas no utilizadas. Registrar el número de votos de la elección de Jefe de
	- Gobierno encontrados en la urna correspondiente o en otra, con número y con letra.

### 4. Votación emitida y depositada en la urna

- Anotar, en el espacio correspondiente, la cantidad de votos emitidos para cada partido político, con número y con letra.
- Registrar, en el espacio correspondiente, los votos marcados para cada candidato común, con número y con letra.
- Anotar, con número y con letra, el total de votos nulos encontrados.

### 5. Total de electores que votaron

Registrar, con número y letra, el total de electores que votaron en la casilla: los incluidos en la Lista Nominal, los representantes de los partidos políticos (si es el caso), los ciudadanos con resolución del Tribunal Electoral del Poder Judicial de la Federación (si es el caso). Si se trata de una casilla especial, los ciudadanos incluidos en el Acta de Electores en Tránsito.

### 6. Representantes de los partidos políticos acreditados ante la Mesa Directiva de Casilla

- Anotar, en el espacio marcado con el logotipo de cada partido político, el nombre de sus representantes, recabar la firma de cada uno y marcar con una "X" si firman bajo protesta, en caso contrario el espacio quedará en blanco.
- Escribir la letra que corresponda al tipo de nombramiento que tiene el representante de cada partido: "P" para propietario o "S" para suplente.
- 7. Incidentes durante el escrutinio y cómputo de casilla de la elección de Jefe de Gobierno
	- Marcar con una "X" en el cuadro que corresponda si se presentaron incidentes, o no;
	- Si es el caso, anotar con número los incidentes que se presentaron, y con letra la cantidad de actas llenadas por este motivo;
	- Registrar en el cuadro de cada partido político el número de escritos de incidentes que presentó, si es el caso.

### 8. Funcionarios de Mesa Directiva de Casilla

- Anotar los nombres de los funcionarios de la Mesa Directiva de Casilla y marcar con una "X" el tipo de su nombramiento; recabar su firma en la línea donde se indica el cargo.

![](_page_15_Picture_370.jpeg)

# Ejercicio de llenado del *Acta de Escrutinio y Cómputo de Casilla de la elección de Jefe de Gobierno del Distrito Federal 2012*

Instrucciones. De conformidad con el instructivo anterior, realiza el llenado de este ejemplo de acta.

![](_page_16_Picture_14.jpeg)

# **4. Instructivo para el llenado de la** *Hoja de operaciones de escrutinio y cómputo de casilla de la elección de Diputados a la Asamblea Legislativa por el principio de Mayoría Relativa 2012*

Instrucciones. Lee con atención el contenido de cada numeral para que identifiques la información que se debe registrar en esta hoja de operaciones.

- 1. Datos de la casilla
	- Escribir el número de distrito (con números romanos). - Anotar el nombre de la delegación política, por ejemplo, Tláhuac.
	- Escribir el número de casilla con números arábigos (cuatro dígitos) y, con letra, el tipo que le corresponde. Si es contigua, también se anotará el número ordinal que la identifica, por ejemplo, 4785-C1.

### 2. Total de boletas sobrantes y de votos emitidos

- Anotar, con número y con letra:
- El total de boletas sobrantes; y El total de votos obtenidos de la urna correspondiente
- o de otra.
- 3. Votación emitida para partidos políticos, candidato común y votos nulos
	- Registrar, en cada renglón, el nombre del candidato correspondiente al logotipo de su partido y los votos emitidos en su favor, con número y con letra.
	- Anotar, en el renglón correspondiente, los votos marcados para cada candidato común, con número y con letra.
	- Anotar, con número y con letra, el total de votos nulos encontrados.

### 4. Total de electores que votaron

- Escribir, con número y con letra, el total de electores que votaron: los incluidos en la Lista Nominal de Electores, los representantes de los partidos políticos (si es el caso), los ciudadanos con resolución del Tribunal Electoral del Poder Judicial de la Federación (si es el caso). Si se trata de una casilla especial, los incluidos en el Acta de Electores en Tránsito.

![](_page_17_Picture_192.jpeg)

# Ejercicio de llenado de la *Hoja de operaciones de escrutinio y cómputo de casilla de la elección de Diputados a la Asamblea Legislativa por el principio de Mayoría Relativa 2012*

Instrucciones. De conformidad con el instructivo anterior, realiza el llenado de este ejemplo de hoja de operaciones.

![](_page_18_Picture_21.jpeg)

# **5. Instructivo para el llenado del** *Acta de Escrutinio y Cómputo de Casilla de la elección de Diputados a la Asamblea Legislativa por el principio de Mayoría Relativa 2012*

Instrucciones. Lee con atención el contenido de cada numeral para que identifiques la información que se debe registrar en esta acta.

![](_page_19_Picture_361.jpeg)

- 7. Incidentes durante el escrutinio y cómputo de casilla de la elección de Diputados a la Asamblea Legislativa por el principio de Mayoría Relativa
	- Marcar con una "X" en el cuadro que corresponda si se presentaron incidentes o no.
	- Si es el caso, anotar con número los incidentes que se presentaron, y con número y letra la cantidad de actas llenadas por este motivo.
	- Registrar en el cuadro de cada partido político el número de escritos de incidentes que presentó, si es el caso.
- 8. Funcionarios de Mesa Directiva de Casilla
	- Anotar los nombres de los funcionarios de la Mesa Directiva de Casilla y marcar con una "X" el tipo de su nombramiento; recabar su firma en la línea donde se indica el cargo.

# Ejercicio de llenado del *Acta de Escrutinio y Cómputo de Casilla de la elección de Diputados a la Asamblea Legislativa por el principio de Mayoría Relativa 2012*

Instrucciones. De conformidad con el instructivo anterior, realiza el llenado de este ejemplo de acta.

![](_page_20_Picture_16.jpeg)

# **6. Instructivo para el llenado de la** *Hoja de operaciones de escrutinio y cómputo de casilla de la elección de Jefe Delegacional 2012*

Instrucciones. Lee con atención el contenido de cada numeral para que identifiques la información que se debe registrar en esta hoja de operaciones.

### 1. Datos de la casilla

- Escribir el número de distrito (con números romanos). - Anotar el nombre de la delegación política, por ejemplo, Tláhuac.
- Registrar el número de casilla con números arábigos (cuatro dígitos) y, con letra, el tipo que le corresponde, por ejemplo, 1800-B.

### 2. Total de boletas sobrantes y de votos emitidos

- Anotar con número y con letra: - El total de boletas sobrantes;
- El total de votos obtenidos de la urna correspondiente o de otra.
- 3. Votación emitida para partidos políticos, candidato común y votos nulos
	- Registrar, en cada renglón, el nombre del candidato correspondiente al logotipo de su partido y los votos emitidos en su favor, con número y con letra.
	- Anotar, en el renglón correspondiente, los votos marcados para cada candidato común, con número y con letra.
	- Anotar, con número y con letra, el total de votos nulos encontrados.

### 4. Total de electores que votaron

- Escribir, con número y con letra, el total de electores que votaron: los de la Lista Nominal de Electores, los representantes de los partidos políticos (si es el caso), los ciudadanos con resolución del Tribunal Electoral del Poder Judicial de la Federación (si es el caso). Si se trata de una casilla especial, anotar los incluidos en el Acta de Electores en Tránsito.

![](_page_21_Picture_182.jpeg)

# Ejercicio de llenado de la *Hoja de operaciones de escrutinio y cómputo de casilla de la elección de Jefe Delegacional 2012*

Instrucciones. De conformidad con el instructivo anterior, realiza el llenado de este ejemplo de hoja de operaciones.

![](_page_22_Picture_18.jpeg)

21

# **7. Instructivo para el llenado del** *Acta de Escrutinio y Cómputo de Casilla de la elección de Jefe Delegacional 2012*

Instrucciones. Lee con atención el contenido de cada numeral para que identifiques la información que se debe registrar en esta acta.

### 1. Datos de la Casilla

- Anotar los siguientes datos: Número de distrito (con números romanos);
- Número de sección electoral donde se realiza la vota-
- ción (cuatro dígitos);
- Marcar con una "X" en el cuadro que corresponda el tipo de casilla, y si es contigua, anotar el número ordinal que la identifica, por ejemplo, Contigua 1;
- El nombre de la delegación política donde se instala la casilla; y
- La dirección de la casilla.

### 2. Número de boletas recibidas para la elección del 1 de julio de 2012 en el Distrito Federal de Jefe delegacional

- Anotar, con número y con letra, la cantidad de boletas contenidas en el block, con el folio inicial y el folio final que traen impreso.
- 3. Total de boletas sobrantes y de votos
	- Registrar, con número y con letra, el total de boletas no utilizadas.
	- Registrar, con número y con letra, la cantidad de votos de la elección de Jefe Delegacional encontrados en la urna correspondiente o en otra.

### 4. Votación emitida y depositada en la urna

- Anotar, en el espacio correspondiente, la cantidad de votos emitidos para cada partido político, con número y con letra.
- Registrar, en el espacio correspondiente, los votos marcados para cada candidato común, con número y con letra.
- Anotar, con número y con letra, el total de votos nulos encontrados.

### 5. Total de electores que votaron

Registrar, con número y con letra, el total de electores que votaron en la casilla: los incluidos en la Lista Nominal, los representantes de los partidos políticos (si es el caso), los ciudadanos con resolución del Tribunal Electoral del Poder Judicial de la Federación (si es el caso). Si se trata de una casilla especial, los ciudadanos incluidos en el Acta de Electores en Tránsito.

### 6. Representantes de los partidos políticos acreditados ante la Mesa Directiva de Casilla

- Anotar, en el espacio marcado con el logotipo de cada partido político, el nombre de sus representantes, recabar la firma de cada uno y marcar con una "X" si firman bajo protesta, en caso contrario el espacio quedará en blanco.
- Escribir la letra que corresponda al tipo de nombramiento que tiene el representante de cada partido: "P" para propietario o "S" para suplente.
- 7. Incidentes durante el escrutinio y cómputo de casilla de la elección de Jefe Delegacional
	- Marcar con una "X", en el cuadro que corresponda, la respuesta a la pregunta de si se presentaron incidentes o no.
	- Si es el caso, anotar con número los incidentes que se presentaron, y con número y letra la cantidad de actas llenadas por este motivo.
	- Registrar, en el cuadro de cada partido político, el número de escritos de incidentes que presentó.

### 8. Funcionarios de Mesa Directiva de Casilla

- Anotar los nombres de los funcionarios de la Mesa Directiva de Casilla y marcar con una "X" el tipo de su nombramiento; recabar su firma en la línea donde se indica el cargo.

![](_page_23_Figure_29.jpeg)

# Ejercicio de llenado del *Acta de Escrutinio y Cómputo de Casilla de la elección de Jefe Delegacional 2012*

Instrucciones. De conformidad con el instructivo anterior, realiza el llenado de este ejemplo de acta.

![](_page_24_Picture_14.jpeg)

# **8. Instructivo para el llenado del** *Acta de Incidentes de la Jornada Electoral 2012*

Instrucciones. Lee con atención el contenido de cada numeral para que identifiques la información que se debe registrar en esta acta.

### 1. Datos de identificación de la casilla

- Anotar los siguientes datos:
	- Número consecutivo de cada hoja (acta) donde se registran los incidentes y número total de hojas (actas) utilizadas para ello. Ejemplo: Hoja 2 de 5;
	- Número de distrito (con números romanos);
	- Número de sección electoral donde se realiza la votación (cuatro dígitos);
	- Marcar con una "X" en el cuadro el tipo de casilla, y si es contigua, anotar el número ordinal que le corresponde, por ejemplo, Contigua 1;
	- El nombre de la delegación política donde se instala la casilla; y
	- La dirección de la casilla.

### 2. Incidentes recibidos en la elección del 1 de julio de 2012 en el Distrito Federal

- En la primera columna, anotar la hora del incidente. - En la segunda columna, hacer una breve descripción del incidente, con los nombres de las personas involucradas en el hecho.

### 3. Representantes de los partidos políticos acreditados ante la Mesa Directiva de Casilla

- Anotar, en el espacio marcado con el logotipo de cada partido político, el nombre de sus representantes, recabar la firma de cada uno y marcar con una "X" si firman bajo protesta, en caso contrario el espacio quedará en blanco.
- Escribir la letra que corresponda al tipo de nombramiento que tiene el representante de cada partido: "P" para propietario o "S" para suplente.

### 4. Funcionarios de Mesa Directiva de Casilla

- Anotar los nombres de los funcionarios de la Mesa Directiva de Casilla y marcar con una "X" el tipo de su nombramiento; recabar su firma en la línea donde se indica el cargo.

![](_page_25_Picture_180.jpeg)

# Ejercicio de llenado del *Acta de Incidentes de la Jornada Electoral 2012*

Instrucciones. De conformidad con el instructivo anterior, realiza el llenado de este ejemplo de acta.

![](_page_26_Picture_19.jpeg)

EJEMPLAR PARA EL EXPEDIENTE DE LA ELECCIÓN DE DIPUTADOS A LA ASAMBLEA LEGISLATIVA DE MAYORÍA RELATIVA DE MANDR<br>EJEMPLAR PARA EL EXPEDIENTE DE LA ELECCIÓN DE DIPUTADOS A LA ASAMBLEA LEGISLATIVA DE MAYORÍA RELATIVA TAMAÑO RE

ORIGINAL

# **9. Instructivo para el llenado del** *Acta de Electores en Tránsito para Casillas Especiales*

Instrucciones. Lee con atención el contenido de cada numeral para que identifiques la información que se debe registrar en esta acta.

### 1. Datos de identificación de la casilla

- Anotar los datos que se piden:
- Con números romanos el distrito y con arábigos la sección electoral (cuatro dígitos);
- Registrar las hojas que se usaron, se inicia con "Hoja 1" y se termina con las que se hayan requerido, sean dos o más.

### 2. Datos de los electores

- En la primera columna, anotar el número consecutivo que les corresponda, conforme se presenten a emitir su sufragio: 1, 2, 3, etc.
- En la segunda columna, escribir el nombre del elector, empezando por el apellido paterno.
- En los espacios de la tercera columna, marcar con una "X" las elecciones de las que se le entregó boleta para ejercer su voto.
- En la cuarta y quinta columna, anotar la clave de elector y la sección, tal como aparecen en la credencial para votar del ciudadano.

### 3. Datos de los funcionarios de casilla

- Anotar el nombre del presidente y del secretario de la Mesa Directiva de Casilla y recabar ambas firmas.

![](_page_27_Picture_123.jpeg)

# Ejercicio de llenado del *Acta de Electores en Tránsito para Casillas Especiales*

Instrucciones. De conformidad con el instructivo anterior, realiza el llenado de este ejemplo de acta.

![](_page_28_Picture_13.jpeg)

# **10. Instructivo para el llenado de la** *Hoja de operaciones de escrutinio y cómputo de casilla especial de la elección de Diputados a la Asamblea Legislativa por el principio de Representación Proporcional 2012*

Instrucciones. Lee con atención el contenido de cada numeral para que identifiques la información que se debe registrar en esta hoja de operaciones.

![](_page_29_Picture_113.jpeg)

- El total de votos obtenidos de la urna correspo o de otra. 2. Votación emitida para partidos políticos nulos

- Registrar en cada renglón el nombre del ca correspondiente al logotipo de su partido y el votos emitidos en su favor, con número y con
- Anotar también el total de votos nulos, con y con letra.

### 3. Total de electores que votaron

Anotar, con número y con letra: - El total de boletas sobrantes;

dos

- Escribir, con número y con letra, el total de e que votaron incluidos en el Acta de Electores sito.

# Ejercicio de llenado de la *Hoja de operaciones de escrutinio y cómputo de casilla especial de la elección de Diputados a la Asamblea Legislativa por el principio de Representación Proporcional 2012*

Instrucciones. De conformidad con el instructivo anterior, realiza el llenado de este ejemplo de hoja de operaciones.

![](_page_30_Picture_21.jpeg)

# **11. Instructivo para el llenado del** *Acta de Escrutinio y Cómputo de Casilla Especial de la elección de Diputados a la Asamblea Legislativa por el principio de Representación Proporcional 2012*

Instrucciones. Lee con atención el contenido de cada numeral para que identifiques la información que se debe registrar en esta acta.

![](_page_31_Picture_285.jpeg)

### 8. Funcionarios de Mesa Directiva de Casilla

- Anotar los nombres de los funcionarios de la Mesa Directiva de Casilla y marcar con una "X" el tipo de nombramiento; recabar su firma en la línea donde se indica el cargo.

# Ejercicio de llenado del *Acta de Escrutinio y Cómputo de Casilla Especial de la elección de Diputados a la Asamblea Legislativa por el principio de Representación Proporcional 2012*

Instrucciones. De conformidad con el instructivo anterior, realiza el llenado de este ejemplo de acta.

 $\mathsf{r}$ 

![](_page_32_Picture_19.jpeg)

# **III. Clips para clasificar votos**

# **Instructivo para la utilización de los clips para clasificar votos**

Los clips se utilizarán para mantener juntos los votos que ya se han contado y clasificado por partido político y, de ser el caso, para cada candidato común. Recuerda que el escrutinio y cómputo se realiza en el siguiente orden: primero la elección de Jefe de Gobierno; después, la elección de Diputados a la Asamblea Legislativa, y por último, la elección de Jefe Delegacional.

![](_page_33_Picture_3.jpeg)

Cada clip se identifica con una etiqueta que contiene el logotipo de un partido político, para mayor precisión en su uso.

![](_page_33_Picture_5.jpeg)

También, hay clips con las leyendas "VOTOS NULOS" y "CANDIDATO COMÚN". De este último habrá dos clips, que servirán para agrupar los votos en favor de cada candidato común registrado para la elección de Jefe de Gobierno 2012.

![](_page_33_Figure_7.jpeg)

Aun cuando su uso es muy sencillo, se te recomienda lo siguiente:

- 1. Conforme vayas armando tus grupos de votos, sujeta cada uno con el clip que tenga la etiqueta que le corresponda.
- 2. Registra tus operaciones en la hoja dispuesta para ese propósito, según la elección de que se trate.
- 3. Cuando concluyas el escrutinio y cómputo de la elección de Jefe de Gobierno y coloques las boletas dentro del "sobre para votos extraídos de la urna de la elección de Jefe de Gobierno", retira los clips, pues los utilizarás para mantener agrupados los votos de las otras dos elecciones.
- 4. Al concluir el escrutinio y cómputo de la última elección, la de Jefe Delegacional, y colocar los diferentes grupos de votos en el sobre que les corresponde, NO retires los clips buscando que entren todos, mejor coloca los grupos alternados (uno con el clip en un extremo, y encima otro con el clip en el extremo opuesto), y después introdúcelos en el "sobre para votos extraídos de la urna de la elección de Jefe Delegacional".

### Cada clip puede contener hasta 200 boletas.

# **IV. Ejercitación complementaria del escrutinio y cómputo y del llenado de actas y hojas de operaciones con casos particulares**

# **Escrutinio y cómputo**

Instrucciones. Lee cuidadosamente los casos que se te presentan y selecciona la respuesta correcta a la(s) pregunta(s) que se te formula(n). Revisa primero el ejemplo que se te proporciona.

Ejemplo. En la casilla 0089-B se recibieron 401 boletas. Para la elección de Jefe Delegacional, los partidos PRI y VERDE postularon a la misma candidata. Durante el escrutinio y cómputo, una vez que el presidente extrajo de la urna las boletas de esta elección, el escrutador (conforme a las marcas contenidas en los votos) clasificó y contó de la siguiente manera:

![](_page_34_Picture_204.jpeg)

¿Cuál es el número de boletas sobrantes que debe anotar el secretario en la hoja de operaciones antes de registrar la información en el acta de escrutinio y cómputo respectiva?

- *a)* 203
- *b)* 200
- *c)* 167
- *d)* 189

# Ejercicios

Caso 1. En la elecciones locales de 2012 para la elección de Jefe de Gobierno del Distrito Federal se registraron dos candidaturas comunes, una conformada por el PRI y VERDE y otra por el PRD, el PT y Movimiento Ciudadano. En la casilla 0550-C2, conforme a la Lista Nominal de Electores de esa casilla, votaron 256 ciudadanos. En el escrutinio y cómputo, el presidente extrajo las boletas de la urna y el escrutador armó grupos de boletas conforme a la marca que tenían, de la siguiente manera:

![](_page_34_Picture_205.jpeg)

![](_page_35_Picture_227.jpeg)

¿Cuál es la cantidad de votos para las candidaturas comunes que debe anotar el secretario de la MDC en la hoja de operaciones antes de registrar la información en el acta de escrutinio y cómputo?

- *a)* PRI-VERDE, 9; PRD-PT-MOVIMIENTO CIUDADANO, 0
- *b)* PRI-VERDE, 61; PRD-PT-MOVIMIENTO CIUDADANO, 0
- *c)* PRI-VERDE, 61; PRD-PT-MOVIMIENTO CIUDADANO, 110
- *d)* PRI-VERDE, 71; PRD-PT-MOVIMIENTO CIUDADANO, 110

Caso 2. En la casilla 0492-B, en la elección de Jefe de Gobierno se recibieron 750 boletas –más 14 para representantes de partidos políticos–, votaron, según la Lista Nominal de Electores de esa casilla, 460 ciudadanos, y sobraron 304 boletas. Los votos que se extrajeron de la urna durante el escrutinio y cómputo estaban marcados de la siguiente manera:

![](_page_35_Picture_228.jpeg)

¿Cuál es la cantidad de votos para cada candidatura común que el secretario de la MDC debe registrar en el Acta de Escrutinio y Cómputo de Casilla de la Elección de Jefe de Gobierno 2012?

- *a)* PRI-VERDE, 50; PRD-PT-MOVIMIENTO CIUDADANO, 39
- *b)* PRI-VERDE, 64; PRD-PT- MOVIMIENTO CIUDADANO, 167
- *c)* PRI-VERDE, 79; PRD-PT- MOVIMIENTO CIUDADANO, 179
- *d)* PRI-VERDE, 15; PRD-PT- MOVIMIENTO CIUDADANO, 12

Caso 3. En la elección de Jefe Delegacional, en una casilla se recibieron 750 boletas –más 14 para los representantes de partidos políticos–, votaron 502 ciudadanos según el registro en la Lista Nominal de Electores de esa casilla y, conforme a los votos extraídos de la urna, se obtuvieron los siguientes resultados:

![](_page_36_Picture_172.jpeg)

¿Cuál es el número total de boletas recibidas, cuál el número de boletas utilizadas y cuál el número de boletas sobrantes que debe anotar el secretario de la MDC en la hoja de operaciones antes de registrar los datos en el acta de escrutinio y cómputo respectiva?

- *a)* 502 boletas recibidas, 110 boletas utilizadas y 262 boletas sobrantes
- *b)* 750 boletas recibidas, 502 boletas utilizadas y 262 boletas sobrantes
- *c)* 764 boletas recibidas, 502 boletas utilizadas y 262 boletas sobrantes
- *d)* 502 boletas recibidas, 392 boletas utilizadas y 262 boletas sobrantes

Caso 4. En la elección de Diputados a la Asamblea Legislativa del Distrito Federal, donde no se registraron candidaturas comunes, en una casilla se recibieron 375 boletas –más 14 para los representantes de partidos políticos– y se extrajeron de la urna 289 votos, de los cuales, 277 tenían marca en algún emblema de partido político, 5 no tenían ninguna marca, 2 estaban mutilados, 2 estaban marcadas en los emblemas del PRI y VERDE y 3 marcaban los emblemas del PRD, PT y Movimiento Ciudadano.

![](_page_36_Picture_173.jpeg)

¿Cuál es el número de votos nulos y cuál el número de boletas sobrantes que debe anotar el secretario de la MDC en la hoja de operaciones antes de registrar la información en el acta de escrutinio y cómputo respectiva?

- *a)* 12 votos nulos y 100 boletas sobrantes
- *b)* 7 votos nulos y 375 boletas sobrantes
- *c)* 2 votos nulos y 375 boletas sobrantes
- *d)* 12 votos nulos y ninguna boleta sobrante

Caso 5. En la explanada del embarcadero "Nativitas" de la delegación Xochimilco se instaló la casilla 2008-Especial, donde se recibieron 750 boletas –más 14 para los representantes de partidos políticos– para la elección de Diputados a la Asamblea Legislativa. El presidente de la MDC entregó 89 boletas de esta elección con el sello de representación proporcional y 24 sin sello de representación proporcional. El escrutador clasificó y contó los votos conforme a la marca contenida en ellos, quedando de la siguiente manera:

![](_page_37_Picture_134.jpeg)

¿Cuál es el número de boletas sobrantes y cuál el número de votos de la elección por el principio de representación proporcional que el secretario debe anotar en la hoja de operaciones antes de registrar la información en el acta de escrutinio y cómputo correspondiente?

- *a)* 651 boletas sobrantes y 89 votos de la elección de Diputados a la Asamblea Legislativa por el principio de Representación Proporcional
- *b)* 650 boletas sobrantes y 113 votos de la elección de Diputados a la Asamblea Legislativa por el principio de Representación Proporcional
- *c)* 14 boletas sobrantes y 89 votos de la elección de Diputados a la Asamblea Legislativa por el principio de Representación Proporcional
- *d)* 24 boletas sobrantes y 113 votos de la elección de Diputados a la Asamblea Legislativa por el principio de Representación Proporcional

Respuestas *Caso* 1. *a*) *d)* Caso 2. *c)* Caso 3. Caso 4. a) *(B. caso 5. a)* 

# **Llenado de actas**

Instrucciones. Lee cuidadosamente los casos que se te presentan y selecciona la respuesta correcta a la(s) pregunta(s) que se te formula(n). Revisa primero el ejemplo que se te proporciona.

Ejemplo. En la casilla 3120-B en el distrito electoral XXXIV de la delegación Milpa Alta, a las 18:00 horas el presidente declaró cerrada la votación porque ya no había electores formados para emitir su sufragio. Los representantes de los partidos políticos PRI, PRD y Nueva Alianza acreditados ante la casilla presentaron cada uno escritos de incidentes porque no se le permitió votar a su respectivo representante general después de pasados diez minutos de esta hora. ¿Cuál de las opciones que se te presentan contiene los datos correctos que el secretario de la MDC debe registrar en el Acta de la Jornada Electoral en el apartado de CIERRE DE LA VOTACIÓN?

- *a)* 18:00---dieciocho horas---1. A las seis de la tarde ya no había electores en la casilla---NO---una---PRI-1---PRD-1---NUEVA ALIANZA-1
- *b)* 18:02---dieciocho con dos---4. (En caso de casillas especiales) antes de las seis de la tarde se agotaron las boletas de cualquier elección---SI---tres---tres---PRI-1--- PRD-1---NUEVA ALIANZA-1
- *c)* 18:00---diez con ocho---SIN MARCA---SI---tres---tres---PRI-1---PRD-1---NUEVA ALIANZA-1
- *d)* 6:00---seis de la tarde----2. Antes de las seis de la tarde ya habían votado todos los electores inscritos en la lista nominal---NO---tres---PRI-1---PRD-1---NUEVA ALIANZA-1

![](_page_38_Picture_171.jpeg)

# **Ejercicios**

Caso1. El domingo 1º de julio de 2012 los ciudadanos designados presidente, secretario y escrutador propietarios de la MDC 2962-B, distrito electoral XXXII, delegación Iztapalapa, se reunieron en Calzada Ermita Iztapalapa No 1121, colonia Colonial Iztapalapa, para proceder a la instalación de la casilla, actividad que iniciaron a las 8:03 horas. Transcurridos 38 minutos y concluida la instalación de la casilla, se presentó el primer ciudadano a emitir su voto.

¿Qué datos debió asentar el secretario en los apartados del Acta de la Jornada Electoral conforme a las opciones que se te presentan?

![](_page_38_Picture_172.jpeg)

- *a)* 2963---XXXII---Básica---Azcapotzalco---ocho horas---Colonia Iztapalapa---08:23- --ocho horas veintitrés minutos
- *b)* XXXII---32---Contigua uno---Iztapalapa---08:03---8:41---ocho horas cuarenta y un minutos---Colonial Iztapalapa
- *c)* XXXII---2962---Básica---Iztapalapa-----ocho horas con tres minutos---Calz. Ermita Iztapalapa 1121 col. Colonial Iztapalapa---08:41---ocho cuarenta y uno
- *d)* 2962---XXIII---Básica---Iztacalco---ocho horas---Calz. Ermita Iztapalapa 1121, col. Ejidal Iztapalapa---08:33---ocho treinta y tres

Caso 2. En la casilla 0045-B se entregaron 500 boletas, incluidas las adicionales para los representantes de partidos políticos. Conforme a la Lista Nominal de Electores de esa casilla, votaron 420 ciudadanos y 6 representantes de partidos políticos acreditados ante la MDC. Al final de la jornada electoral el presidente abrió la urna de Jefe de Gobierno y extrajo las boletas, el escrutador contó 436 votos, de los cuales 10 correspondían a las elecciones federales. El secretario asentó en el acta los siguientes datos:

### ESCRIBA FUERTE CON BOLÍGRAFO DE PUNTO MEDIANO SOBRE UNA BASE SÓLIDA

**ACTA DE ESCRUTINIO Y CÓMPUTO DE CASILLA DE LA ELECCIÓN DE JEFE DE GOBIERNO DEL DISTRITO FEDERAL 2012** 

A02

NÚMERO DE BOLETAS RECIBIDAS PARA LA ELECCIÓN DEL 1 DE JULIO DE 2012 EN EL DISTRITO FEDERAL DE

![](_page_39_Picture_179.jpeg)

![](_page_39_Picture_180.jpeg)

Tomando en cuenta que el número de electores de la Lista Nominal de Electores de esa casilla debe ser igual al total de las boletas de la elección obtenidas de la urna correspondiente, identifica el error del secretario al llenar el Acta de Escrutinio y Cómputo de Casilla de la Elección de Jefe de Gobierno del Distrito Federal 2012. Elige la opción que corresponda.

- *a)* Contó los votos de elecciones federales extraídos de la urna como votos de la elección de Jefe de Gobierno del Distrito Federal.
- *b*) Contó como votos las boletas adicionales que se entregaron a la MDC para los representantes de partidos políticos.
- *c)* Contó mal las boletas no usadas al término de la votación.
- *d)* No contó los votos emitidos por los representantes de partido político.

Caso 3. La ciudadana Diana López Vega acude a una casilla especial para votar. El secretario identifica que, debido a que el domicilio que aparece en su credencial de elector corresponde a su delegación pero no al distrito electoral donde está instalada esta casilla, no puede participar en todas las elecciones, así que el presidente le entrega dos boletas y el secretario registra en el Acta de Electores en Tránsito para Casillas Especiales la información correspondiente:

![](_page_40_Picture_159.jpeg)

![](_page_40_Picture_160.jpeg)

Marca la opción que corresponda a las boletas que de manera correcta debió entregar el presidente:

- *a)* Diputados por el principio de Mayoría Relativa y Representación Proporcional
- *b)* Sólo Jefe de Gobierno
- *c)* Diputados por el principio de Representación Proporcional y Jefe Delegacional
- *d)* Diputados por el principio de Representación Proporcional, Jefe delegacional y Jefe de Gobierno

Caso 4. En la casilla 0078-B, a las 18:08 horas se presentaron 10 ciudadanos que descendieron de un microbús con banderas de un partido político, pretendiendo votar aunque la casilla ya estaba cerrada y sólo faltaba por votar el último ciudadano de la lista levantada por el secretario. Los 10 ciudadanos que descendieron del microbús con banderas de un partido político no pudieron votar, y el secretario asentó el hecho en el Acta de Incidentes de esta manera:

![](_page_40_Picture_161.jpeg)

![](_page_41_Picture_296.jpeg)

Indica si el incidente fue correctamente identificado:

- *a)* No es correcta la hora registrada en el acta, y tampoco es correcto señalar que el presidente les negó el voto, pues el *Código de Instituciones y Procedimientos Electorales del Distrito Federal* señala que sólo podrán votar después de las 18:00 horas los electores que estuviesen formados para votar, de quienes el secretario tomará nota.
- *b)* Está bien, el presidente es la máxima autoridad en la casilla.
- *c)* No podían votar porque traían las banderas de su partido.
- *d)* No se debió anotar lo de la protesta del representante de partido.

Caso 5. En la casilla 0243-C2 se presentó una señora a votar, entregó su credencial de elector al presidente de la MDC y el secretario la buscó en la Lista Nominal de Electores de esa casilla, pero no la encontró; sin embargo, se le permitió votar. El hecho se asentó en el Acta de Incidentes de la siguiente forma:

![](_page_41_Picture_297.jpeg)

Subraya el principio correcto que debieron de aplicar los funcionarios de la MDC en este caso:

- *a)* Los ciudadanos con credencial de elector pueden votar aunque no aparezcan en la Lista Nominal de Electores de la casilla.
- *b)* Los ciudadanos con credencial de elector que no aparezcan en la Lista Nominal de Electores de la casilla no pueden votar, salvo que presenten una resolución del Tribunal Electoral del Poder Judicial de la Federación que los faculte para ello y muestren una identificación oficial que contenga su fotografía.
- *c)* Los ciudadanos que se presenten con dos testigos y su credencial de elector pueden votar aunque no estén en la Lista Nominal de Electores de la casilla.
- *d)* Los ciudadanos que no tengan credencial de elector pero aparezcan en la Lista Nominal de Electores de la casilla sí pueden votar.

![](_page_41_Picture_298.jpeg)

![](_page_42_Picture_0.jpeg)

Instituto Electoral del Distrito Federal